## Politechnika Krakowska im. Tadeusza Kościuszki

# Karta przedmiotu

obowiązuje studentów rozpoczynających studia w roku akademickim 2014/2015

Wydział Inżynierii Lądowej

Kierunek studiów: Transport Profil: Ogólnoakademicki

Forma sudiów: niestacjonarne **Kod kierunku: TRA** 

Stopień studiów: II

Specjalności: Systemy transportowe i logistyczne

## 1 Informacje o przedmiocie

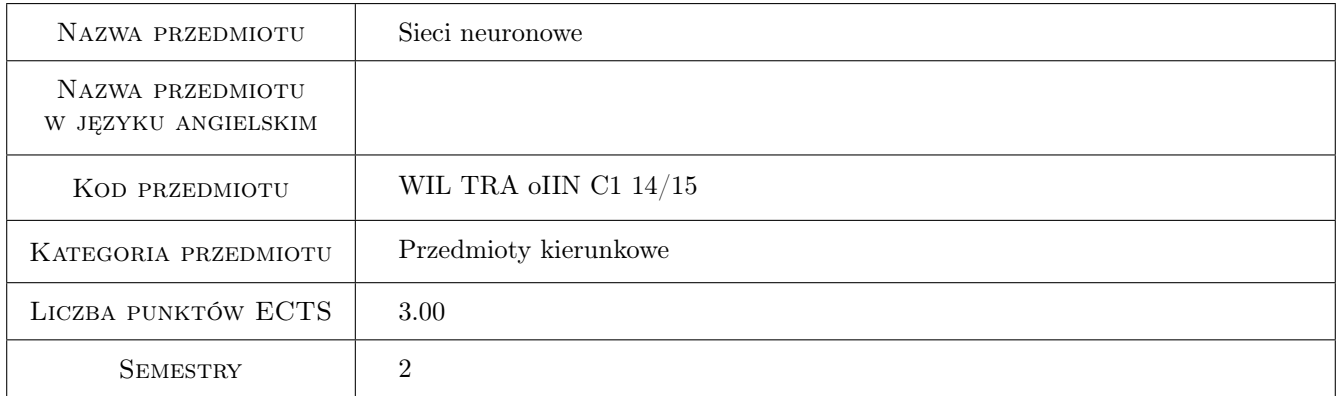

## 2 Rodzaj zajęć, liczba godzin w planie studiów

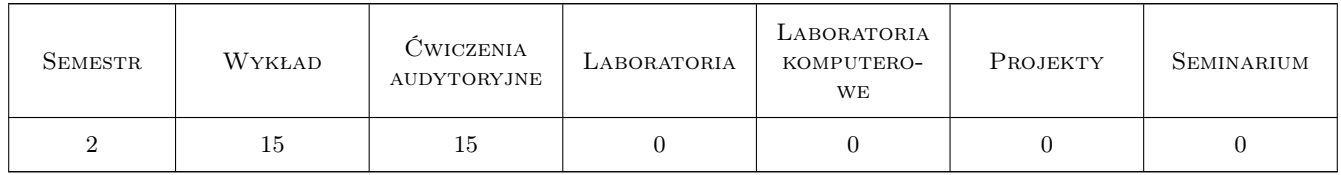

## 3 Cele przedmiotu

Cel 1 W ramach wykładów i cwiczeń przekazywana jest wiedza z zakresu sieci neuronowych: zasady działania,architektury, specyfikacje ANN, struktury sieci,uczenie, metody optymalizacji błędów, różne typy sieci:liniowe/nieliniowe,statyczne/dynamiczne, modularne, komórkowe, chaotyczne,sieci Hopfielda, samoorganizujące się

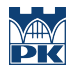

- Cel 2 Prezentacja zastosowań sieci neuronowych (obszar transportu i logistyki, inteligentne systemy obliczeniowe i AI, wstępne przetwarzanie danych, diagnostyka, przetwarzanie i rozpoznawanie obrazów, modelowanie i identyfikacja, inteligentne metody optymalizacji sieciowej, prognozowanie i klasyfikacja, filtracja, sterowanie inteligentne, nadzór i zarządzanie)
- Cel 3 Prezentacja na ilustrujących przykładach z obszaru ITS ILS systemów dostępnych narzędzi programowych.
- Cel 4 Nabywanie umiejętności formułowania i rozwiązywania praktycznych problemów z obszaru transportu i logistyki przez klasyczne narzędzia ANN oraz profesjonalne narzędzia zaawansowane hybrydowe z wykorzystaniem sieci neuronowych.

## 4 Wymagania wstępne w zakresie wiedzy, umiejętności i innych **KOMPETENCJI**

1 Podstawowe przedmioty w ramach I stopnia specjalności Transport i Logistyka, badania operacyjne, metody optymalizacji, sterowanie i automatyka

### 5 Efekty kształcenia

- EK1 Wiedza Student zna podstawowe i dedykowane podejścia do stosowania różnego rodzaju ANN w systemach ITS-ILS
- EK2 Wiedza Student zna metodologię formułowania i rozwiązywania problemów przy pomocy ANN w hierarchicznych systemach transportowych i logistycznych
- EK3 Umiejętności Student umie korzystać z narzędzi komputerowych ANN dla rozwiązywania problemów w systemach transportowych i logistycznych oraz umie ocenić i uzasadnić praktyczną użyteczność uzyskanych rozwiązań
- EK4 Kompetencje społeczne Student samodzielnie rzetelnie i komunikatywnie formułuje problem potrzeb stosowania rozwiązań z obszaru sieci neuronowych oraz opisuje możliwe do uzyskania dzięki takiemu podejściu wyniki przestrzegając zasad etyki

## 6 Treści programowe

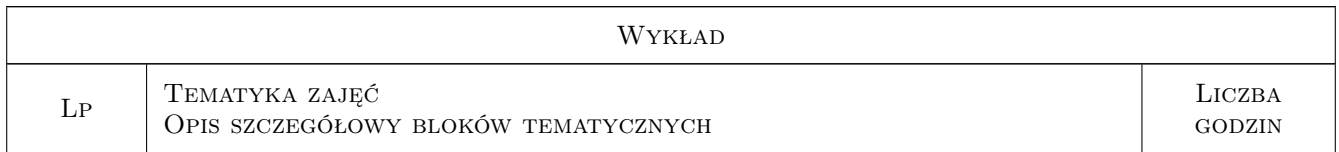

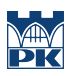

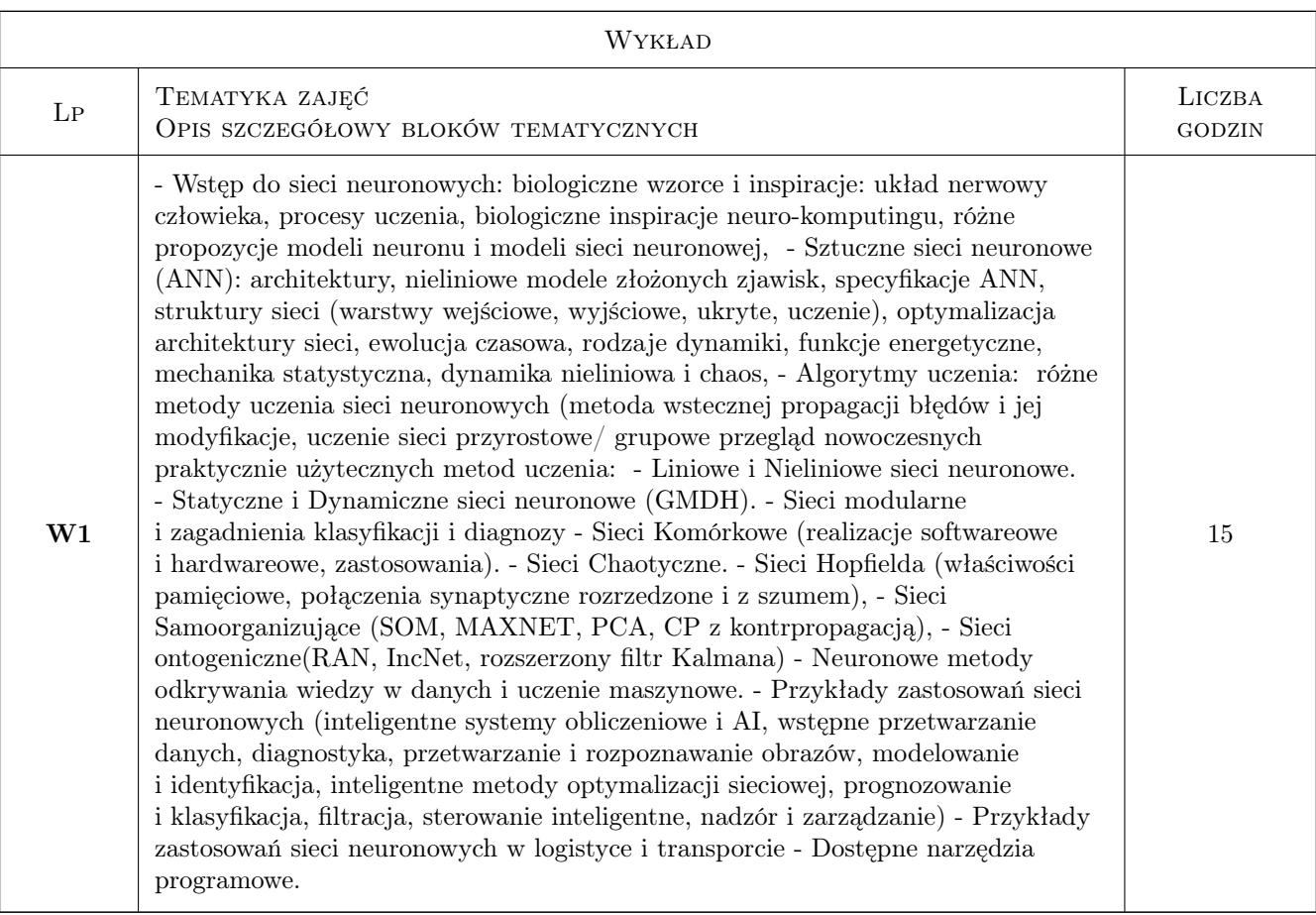

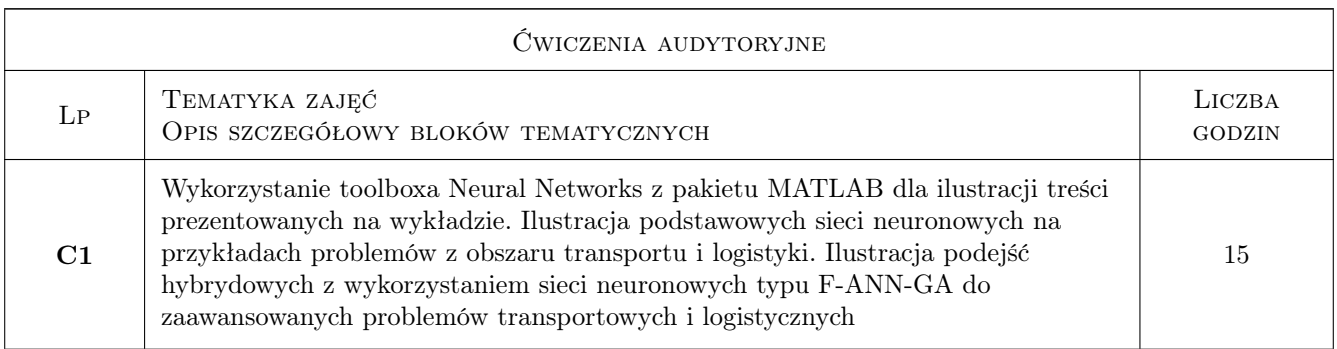

## 7 Narzędzia dydaktyczne

- $\bf N1$  Wykłady
- N2 Ćwiczenia laboratoryjne
- N3 Zadania tablicowe

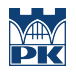

## 8 Obciążenie pracą studenta

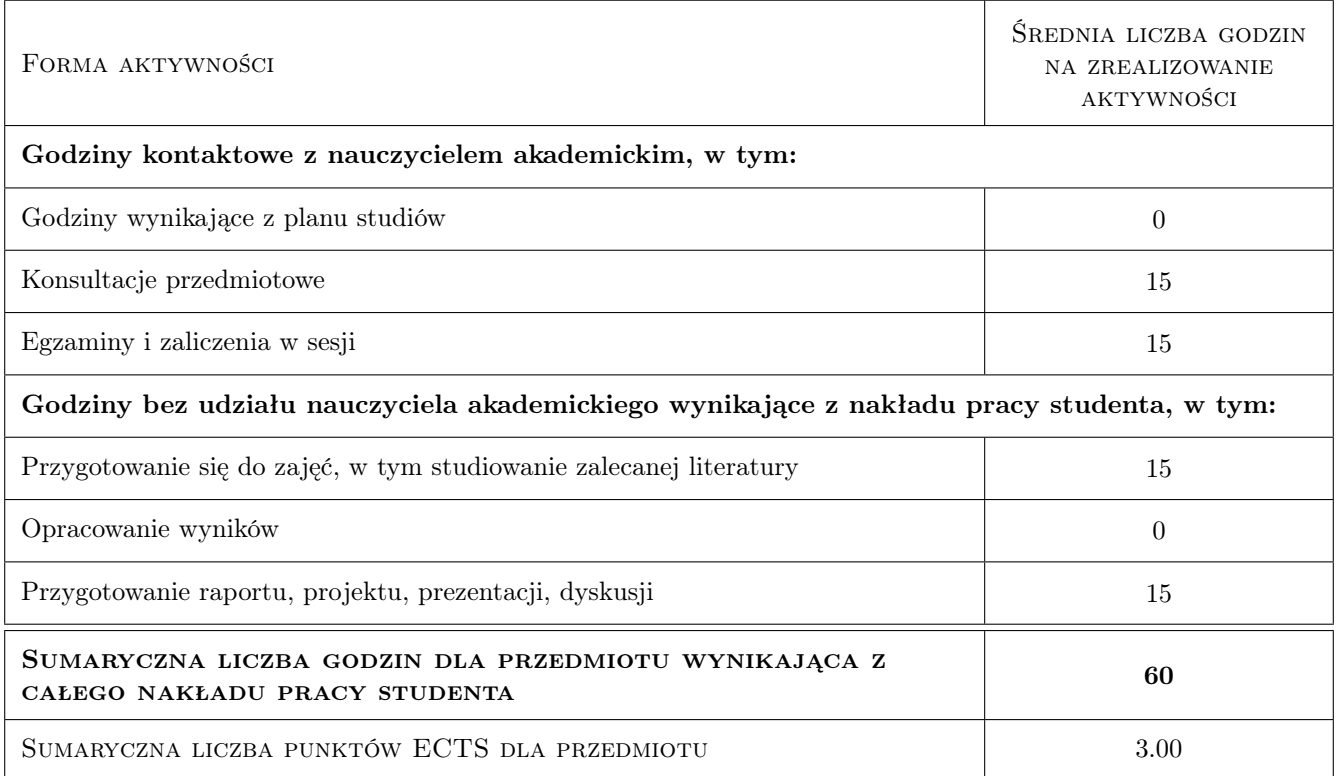

### 9 Sposoby oceny

#### Ocena formująca

- F1 Projekt indywidualny
- F2 Ćwiczenie praktyczne

#### Ocena podsumowująca

- P1 Projekt
- P2 Kolokwium

#### Warunki zaliczenia przedmiotu

W1 aktywność na zajęciach

#### Ocena aktywności bez udziału nauczyciela

B1 Test

#### Kryteria oceny

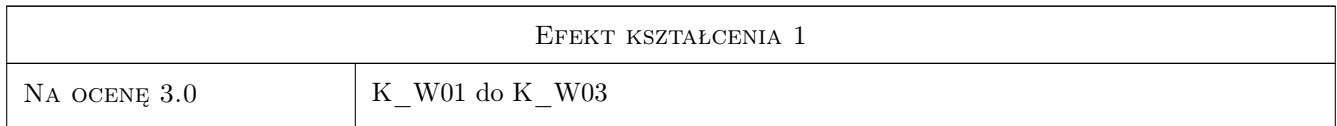

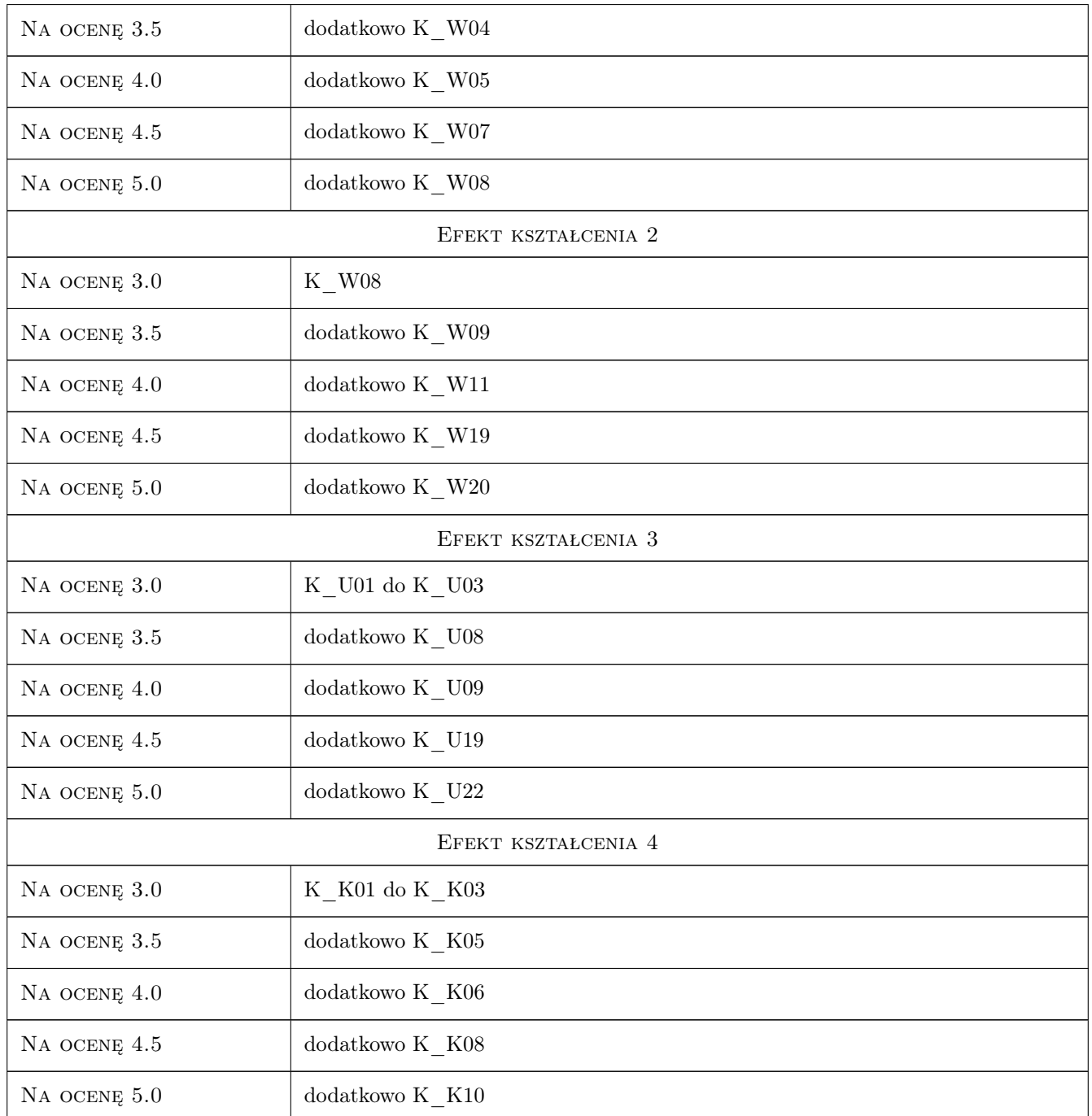

## 10 Macierz realizacji przedmiotu

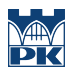

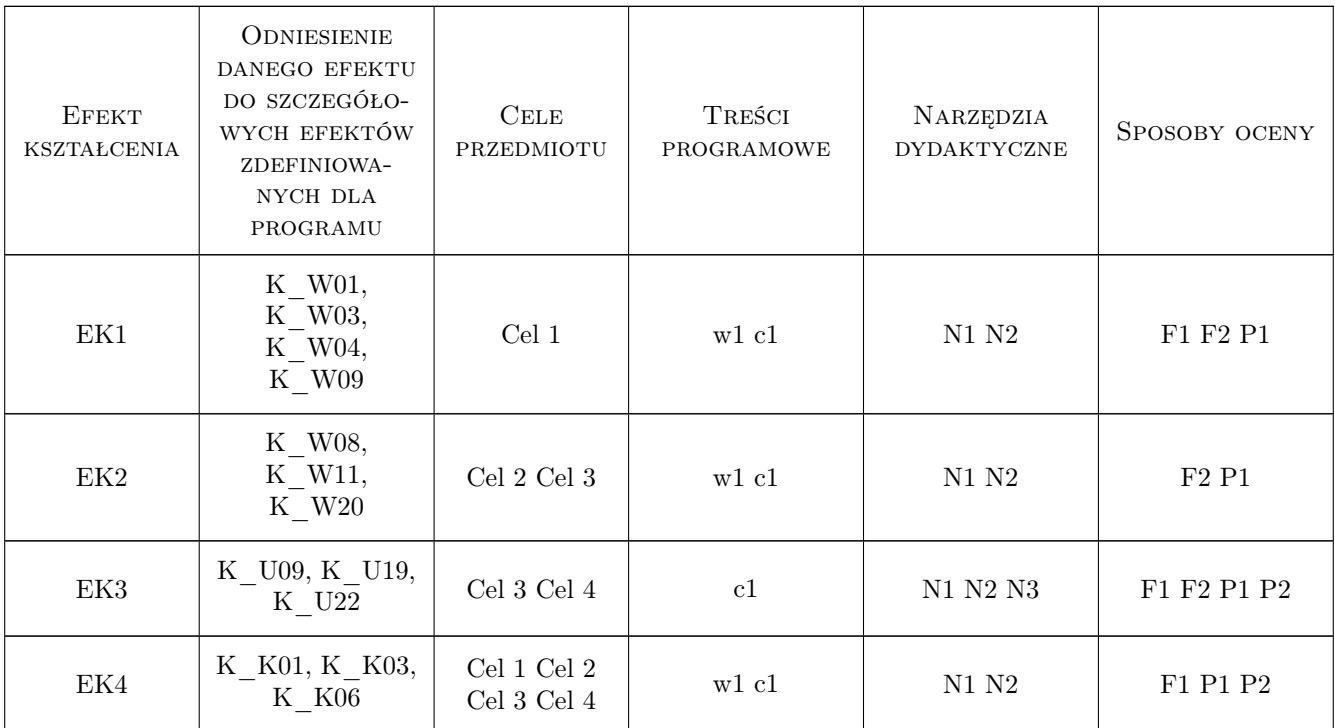

### 11 Wykaz literatury

#### Literatura podstawowa

- [1 ] Hassoun N.H. Fundamentals of Artificial Neural Networks., USA, 1995, MIT Press.
- [2 ] Konar A. AI and Soft Computing SRC Press, USA, 1999, SRC Press
- [3 ] Tadeusiewicz R. Sieci neuronowe., Polska, 1993, Akademicka Oficyna Wydawnicza. Warszawa.
- [4 ] MATLAB Soft Computing, Engineering with Computers: MATLAB Toolboxes:ANN,GA,FL., Polska, 2012, ONT Kraków
- [5 ] Jang J., C. Sun., E. Mizutani Neuro-Fuzy and Soft Computing: A Computational Approach to Learning and Machine Intelligence., USA, 1997, Prentice Hall
- [6 ] Hassoun N.H. Fundamentals of Artificial Neural Networks., USA, 1995, MIT Press

### 12 Informacje o nauczycielach akademickich

#### Osoba odpowiedzialna za kartę

prof. dr hab. inż. Andrzej Adamski (kontakt: adamski.box@gmail.com)

#### Osoby prowadzące przedmiot

1 Prof. dr hab. inż. Andrzej Adamski (kontakt: adamski@pk.edu.pl)

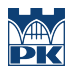

## 13 Zatwierdzenie karty przedmiotu do realizacji

(miejscowość, data) (odpowiedzialny za przedmiot) (dziekan)

PRZYJMUJĘ DO REALIZACJI (data i podpisy osób prowadzących przedmiot)

. . . . . . . . . . . . . . . . . . . . . . . . . . . . . . . . . . . . . . . . . . . . . . . .